#### **CBSE AISSCE 2017-2018 Marking Scheme for Computer Science** (2018-2019 Sub Code: 083 Paper Code: 91)

#### **General Instructions:**

- The answers given in the marking scheme are SUGGESTIVE. Examiners are requested to award marks for all alternative correct Solutions/Answers conveying the similar meaning
- All programming questions have to be answered with respect to C++ Language / Python only
- In C++ / Python, ignore case sensitivity for identifiers (Variable / Functions / Structures / Class Names)
- In Python indentation is mandatory, however, number of spaces used for indenting may vary
- In SQL related questions both ways of text/character entries should be acceptable for Example: "AMAR" and 'amar' both are acceptable.
- In SQL related questions all date entries should be acceptable for Example: 'YYYY-MM-DD', 'YY-MM-DD', 'DD-Mon-YY', "DD/MM/YY", 'DD/MM/YY', "MM/DD/YY", 'MM/DD/YY' and {MM/DD/YY} are correct.
- In SQL related questions semicolon should be ignored for terminating the SQL statements
- In SQL related questions, ignore case sensitivity.

### **SECTION A - (Only for candidates, who opted for C++)**

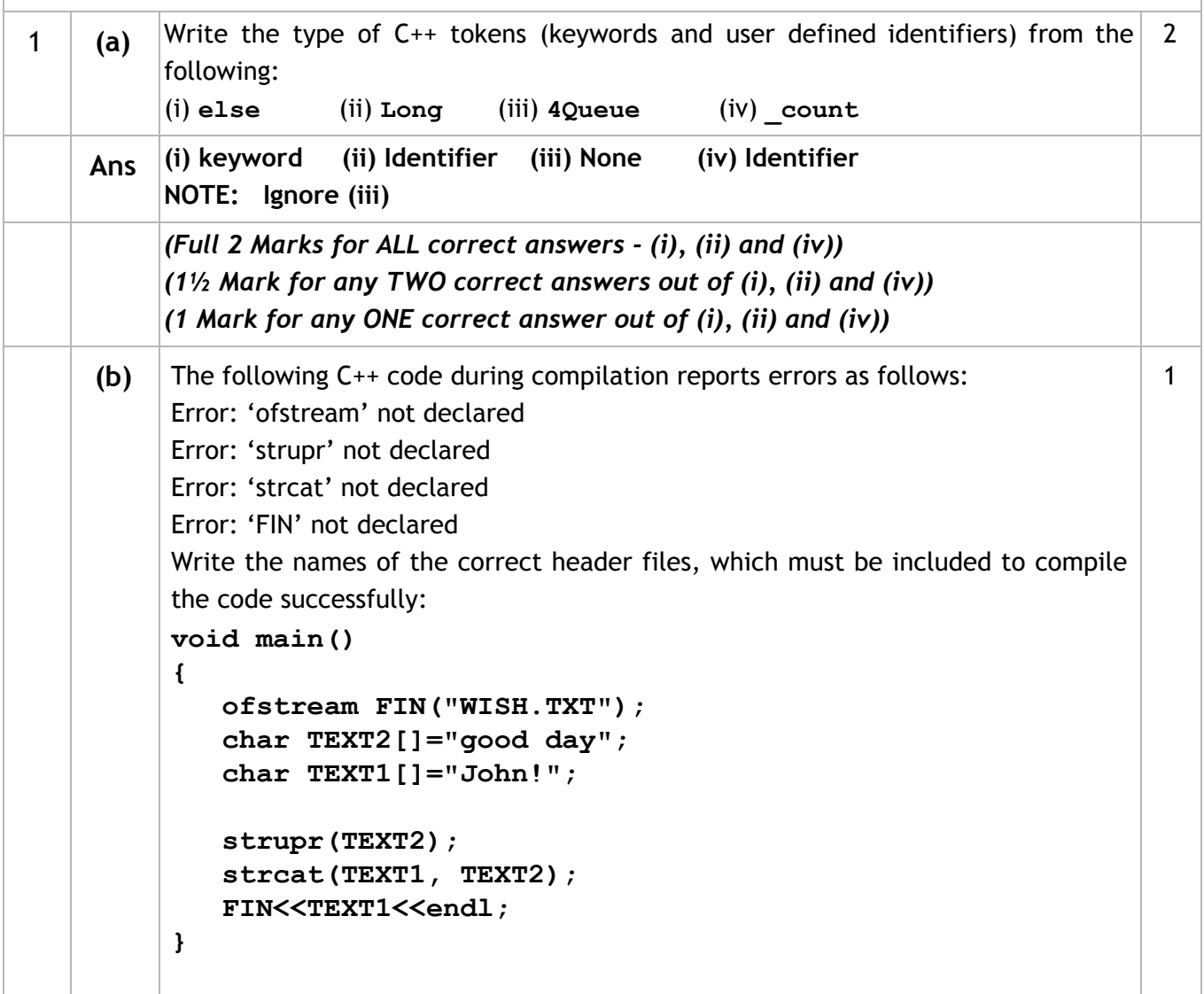

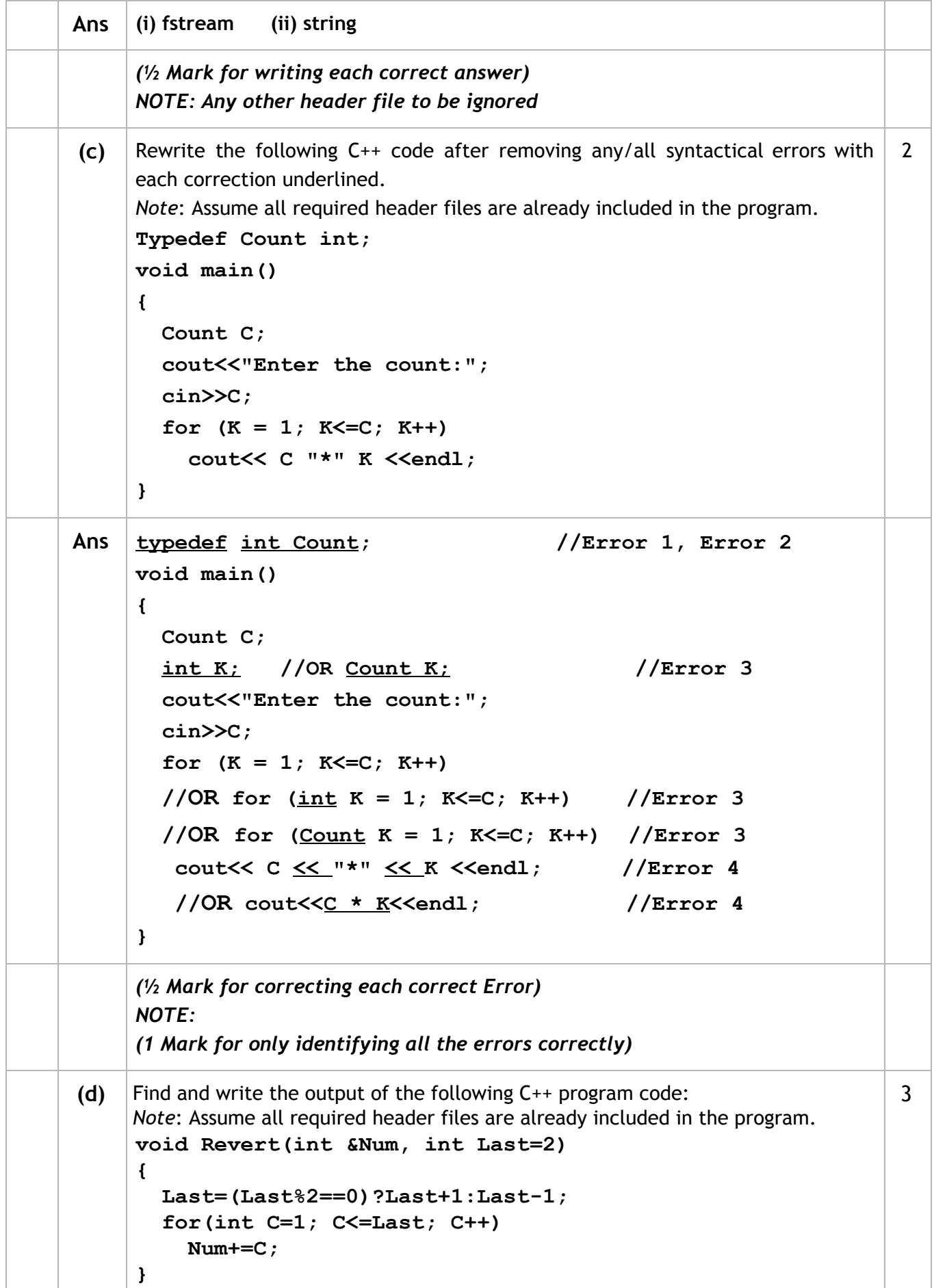

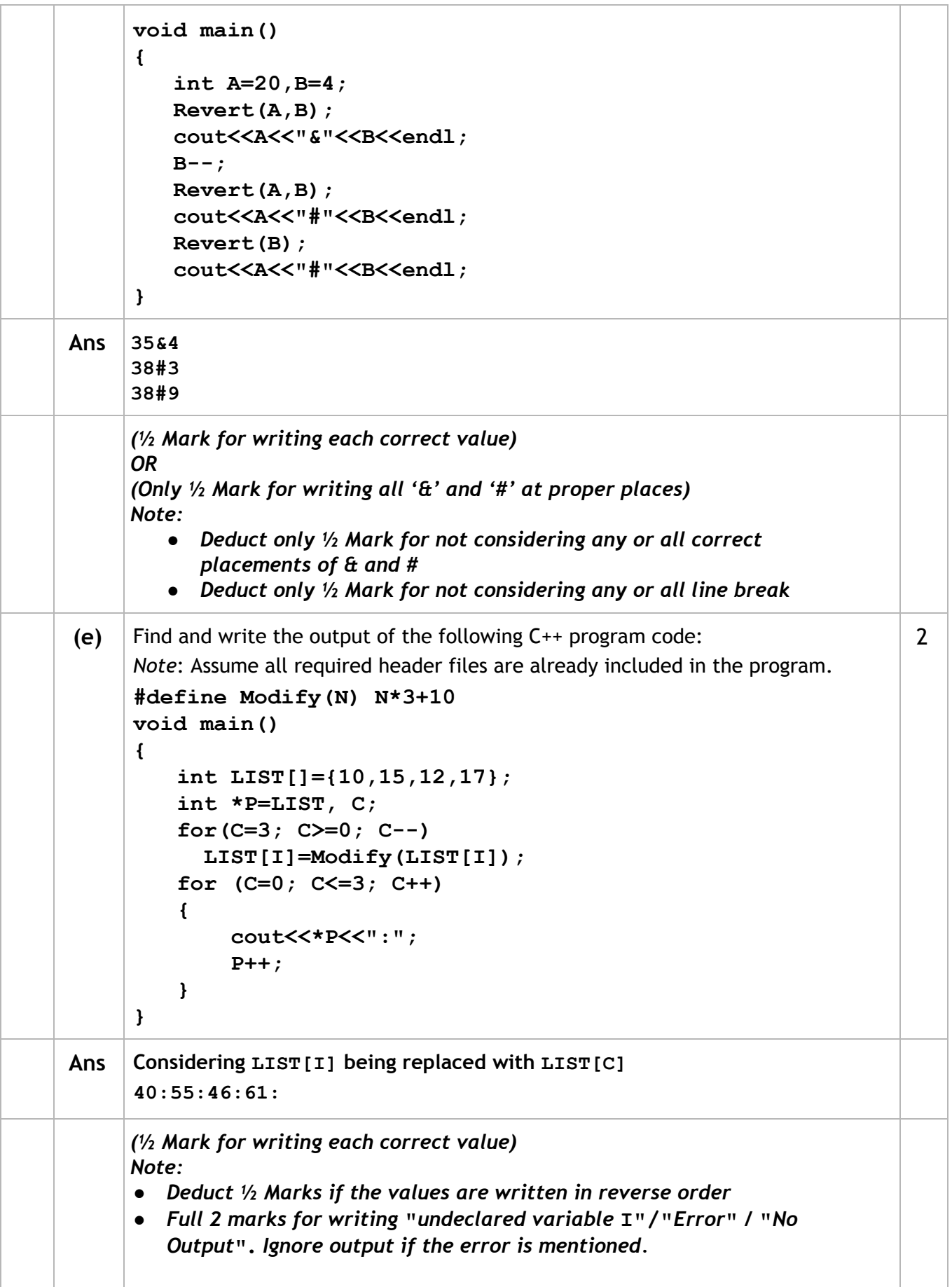

#### **CBSE AISSCE 2017-2018 Marking Scheme for Computer Science** (2018-2019 Sub Code: 083 Paper Code: 91)

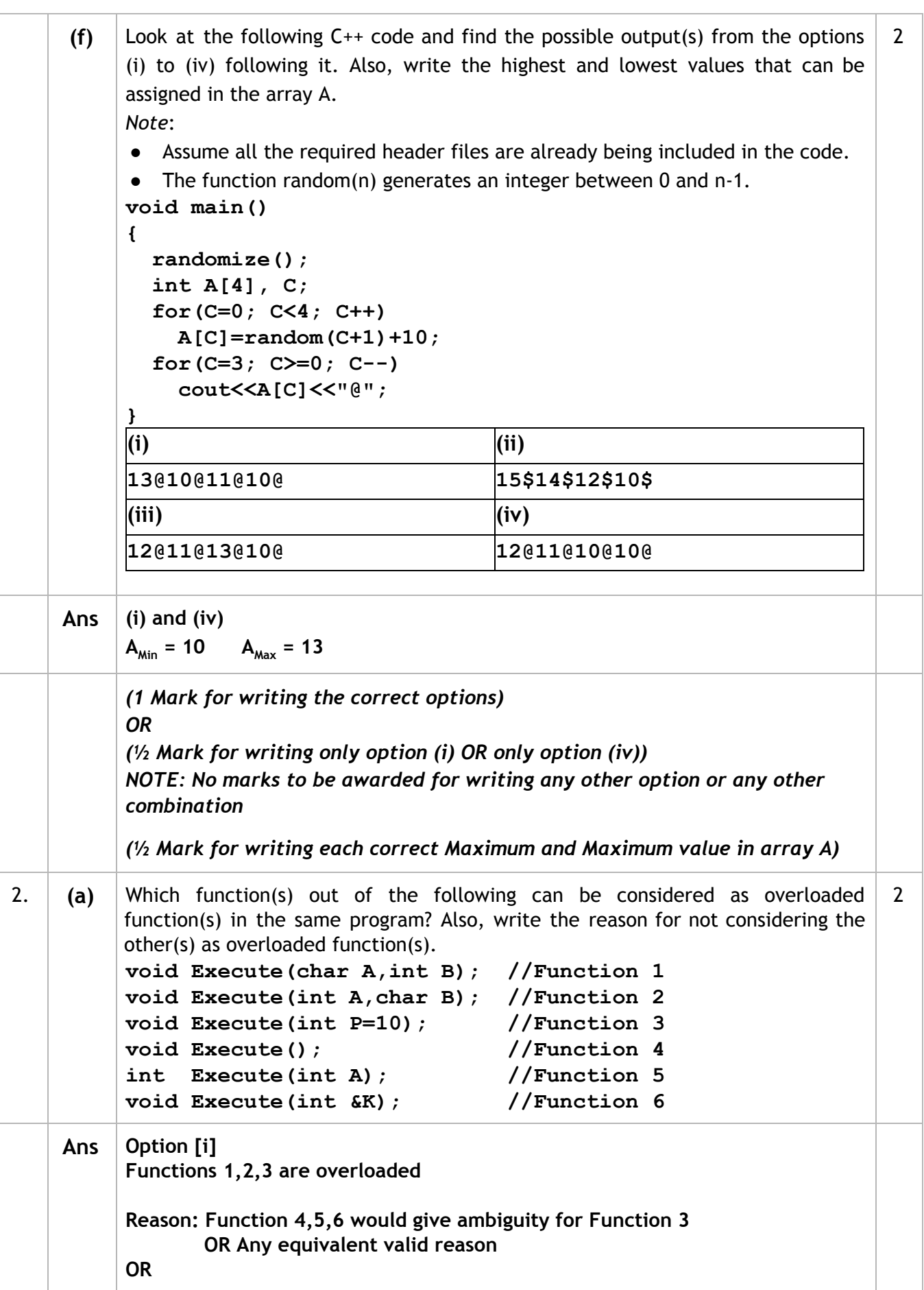

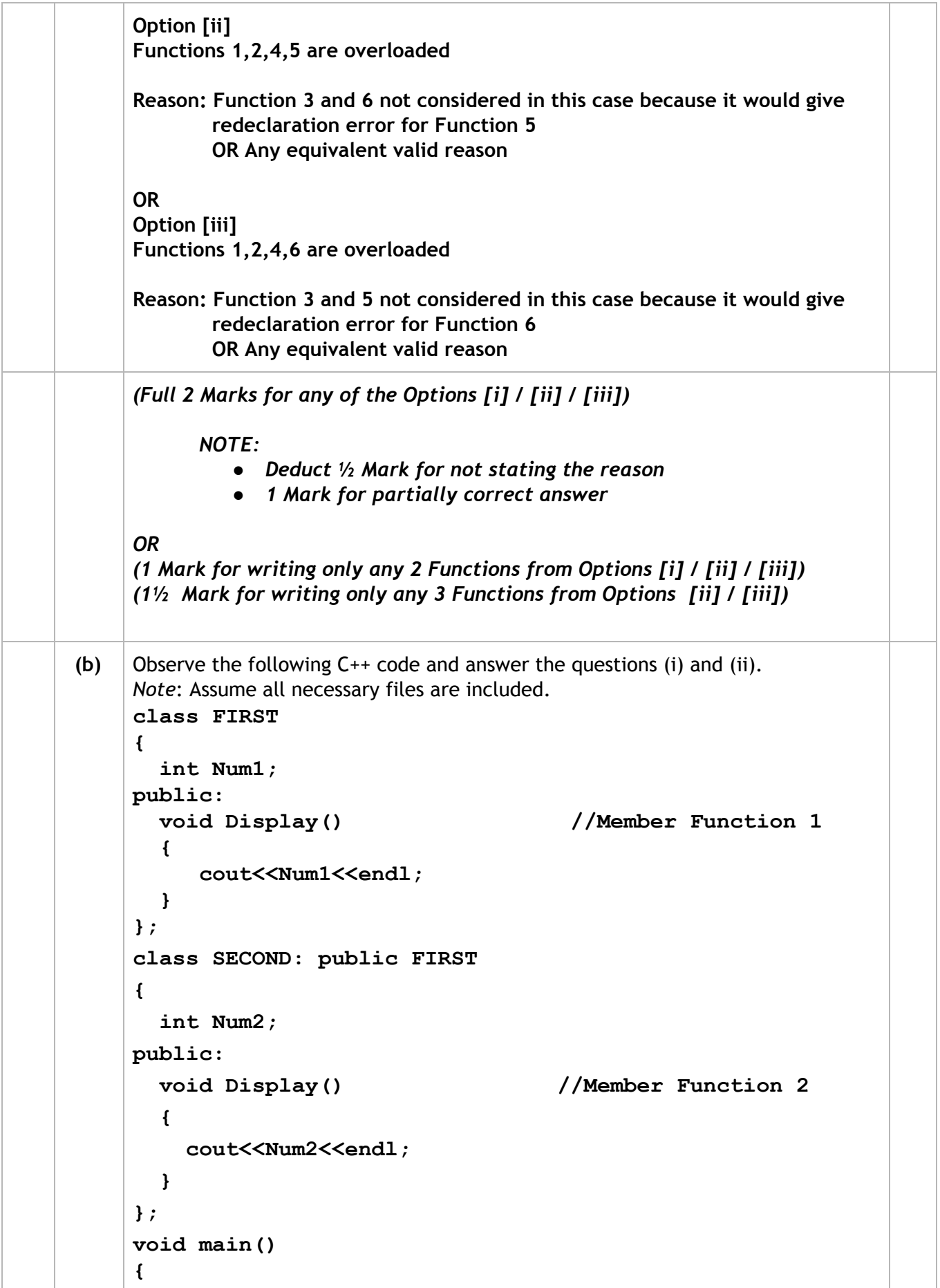

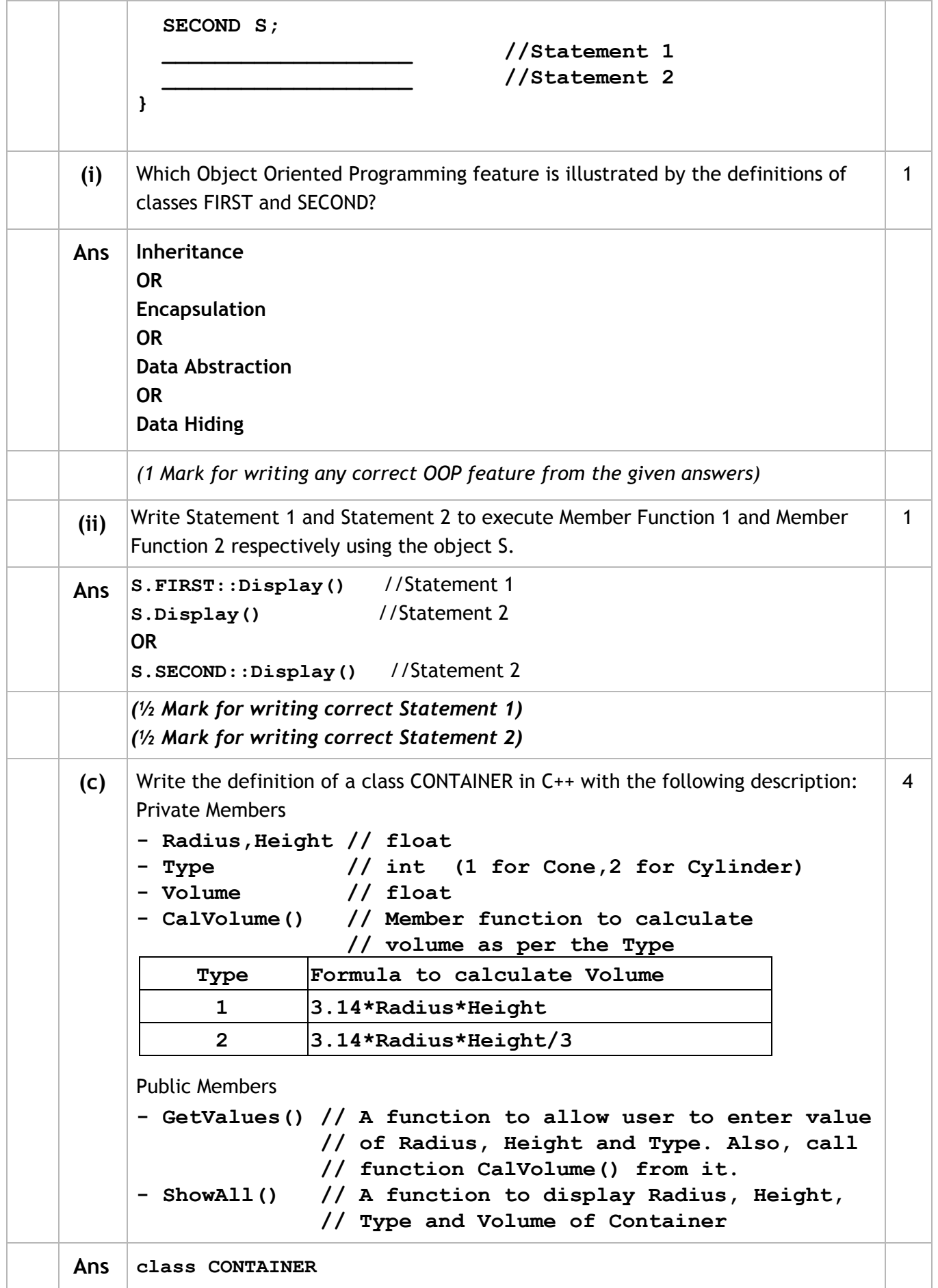

```
{
   float Radius, Height;
   int Type;
   float Volume;
   void CalVolume();
public:
    void GetValues();
    void ShowAll();
};
void CONTAINER::GetValues()
{
    cin>>Radius>>Height>>Type ;
    CalVolume();
}
void CONTAINER::ShowAll()
{
  cout<<Radius<<Height<<Type<<Volume<<endl;
}
void CONTAINER::CalVolume()
 {
if (Type == 1)
Volume=3.14*Radius*Height;
   else if (Type == 2)
Volume=3.14*Radius*Height/3;
 }
                                                  OR
                                   void CONTAINER::CalVolume()
                                   {
                                    switch (Type)
                                    {
                                     case 1:
                                   Volume =3.14*Radius*Height;
                                   break;
                                     case 2:
                                   Volume=3.14*Radius*Height/3;
                                     }
                                   }
(½ Mark for declaring class header correctly)
(½ Mark for declaring data members correctly)
(1 Mark for defining CalVolume() correctly)
(½ Mark for taking inputs of Radius, Type and Height in GetValues())
(½ Mark for invoking CalVolume() inside GetValues())
(½ Mark for defining ShowAll() correctly)
(½ Mark for correctly closing class declaration with a semicolon ; )
NOTE:
   ● Marks to be awarded for defining the member functions inside or
      outside the class
   ● Marks not to be deducted for replacing the Formulae for calculating
```
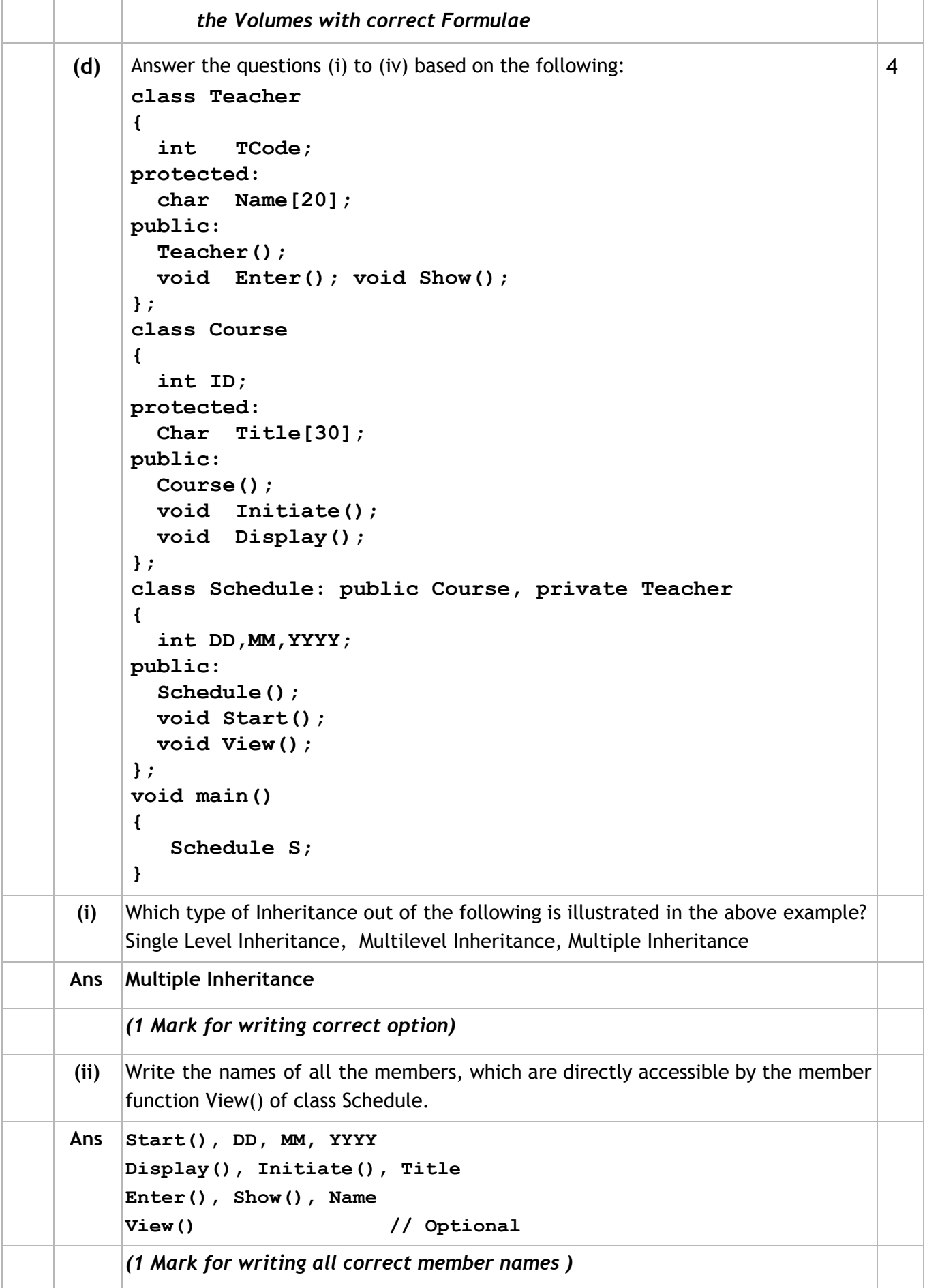

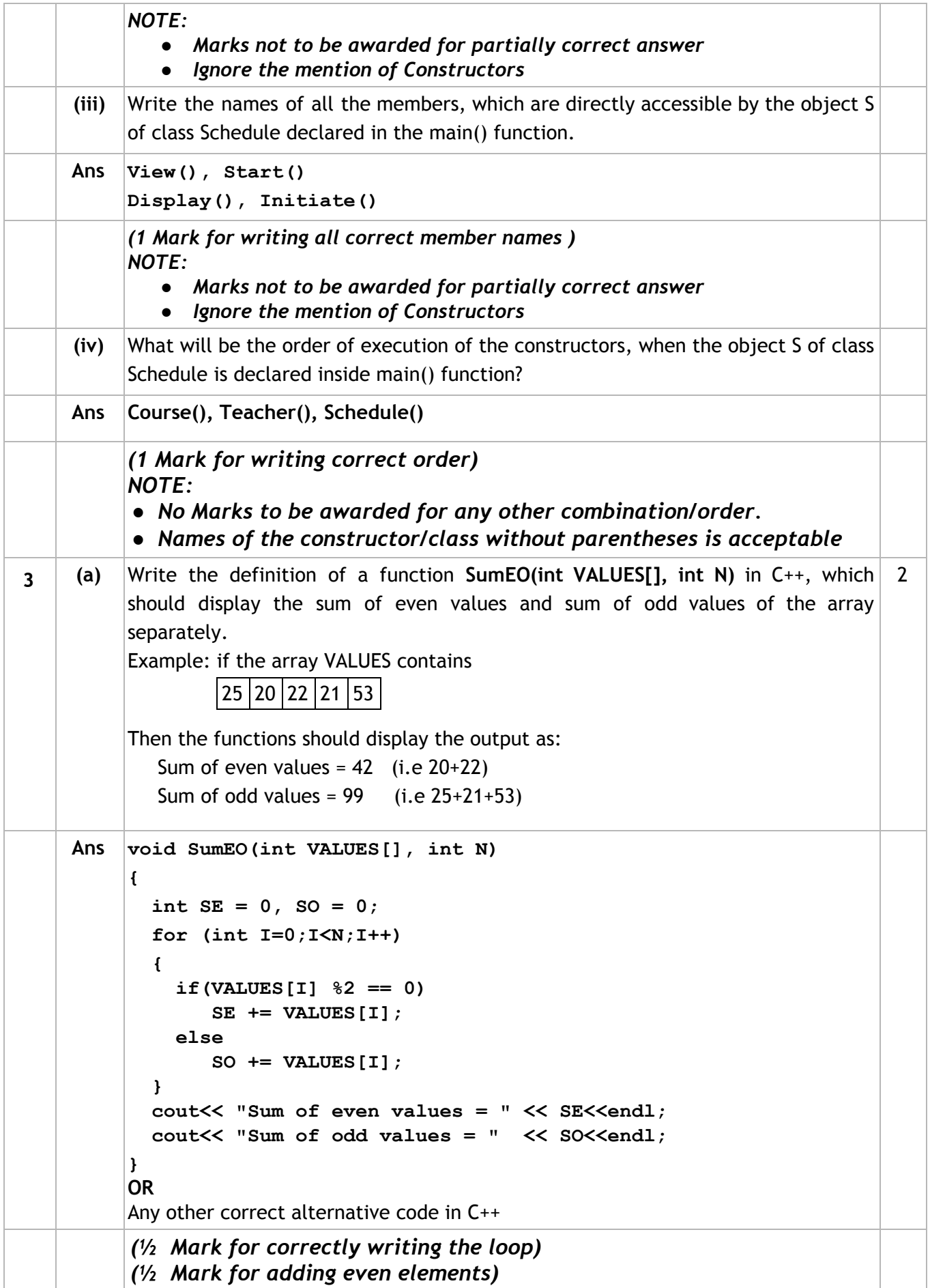

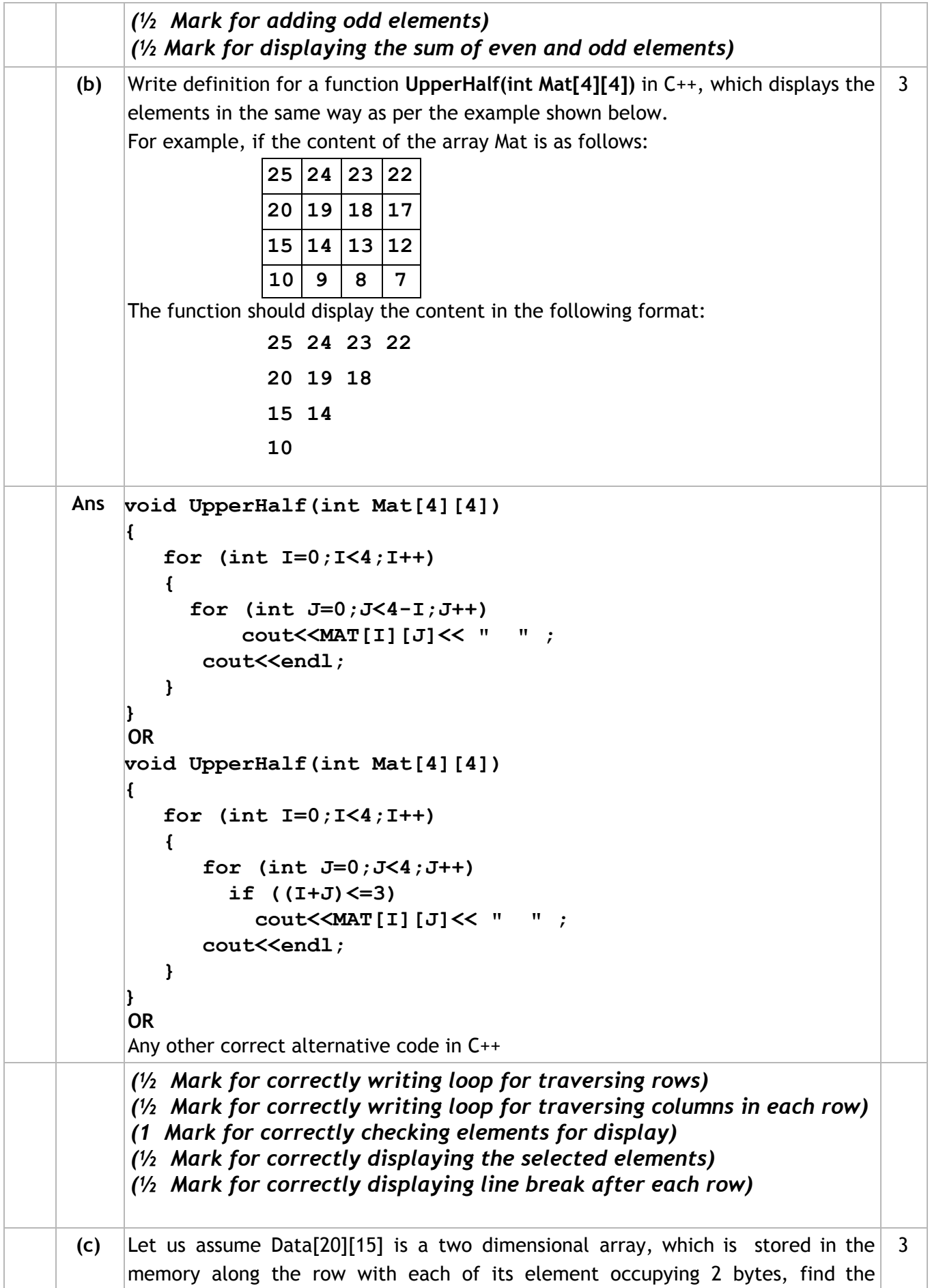

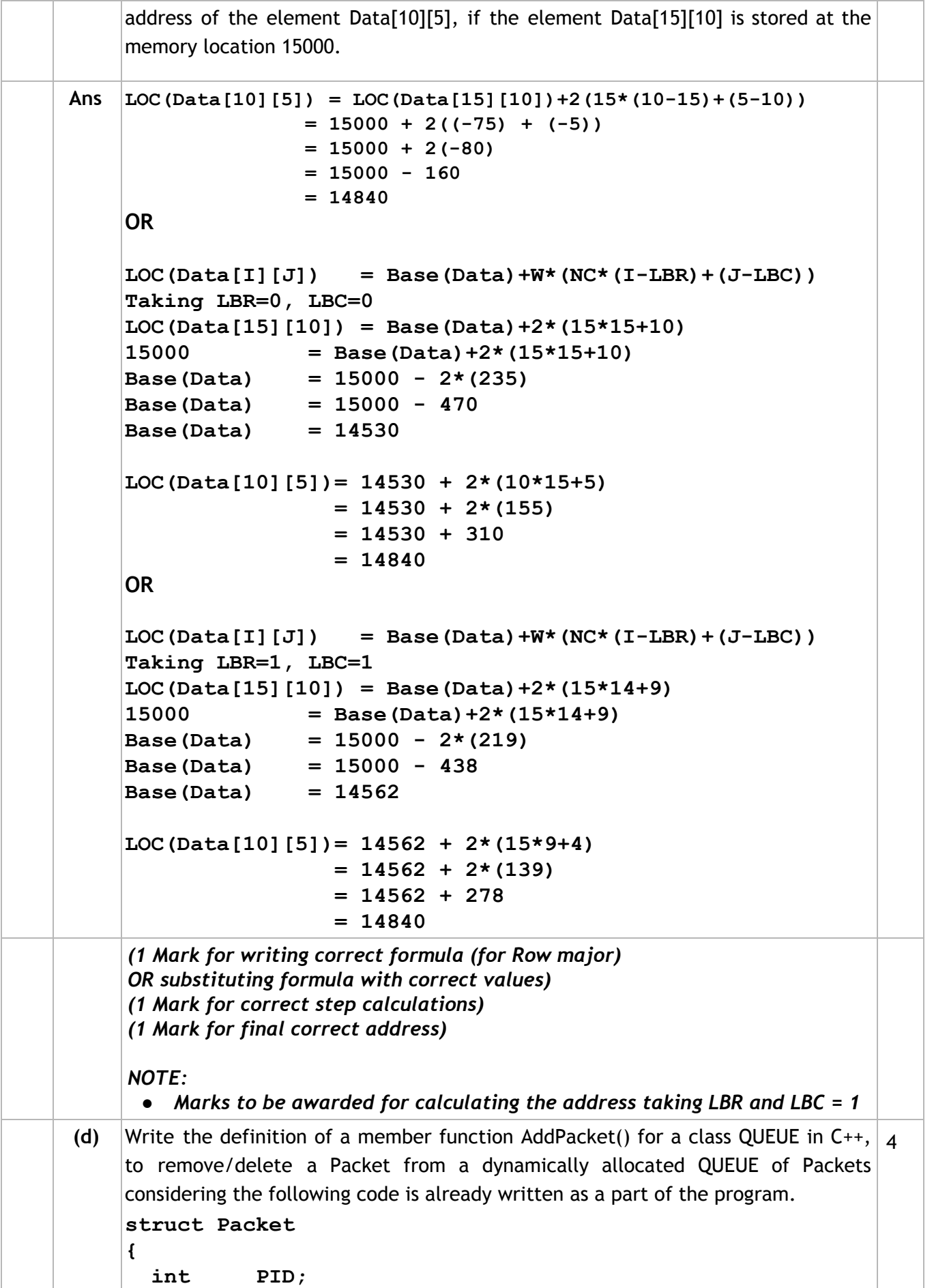

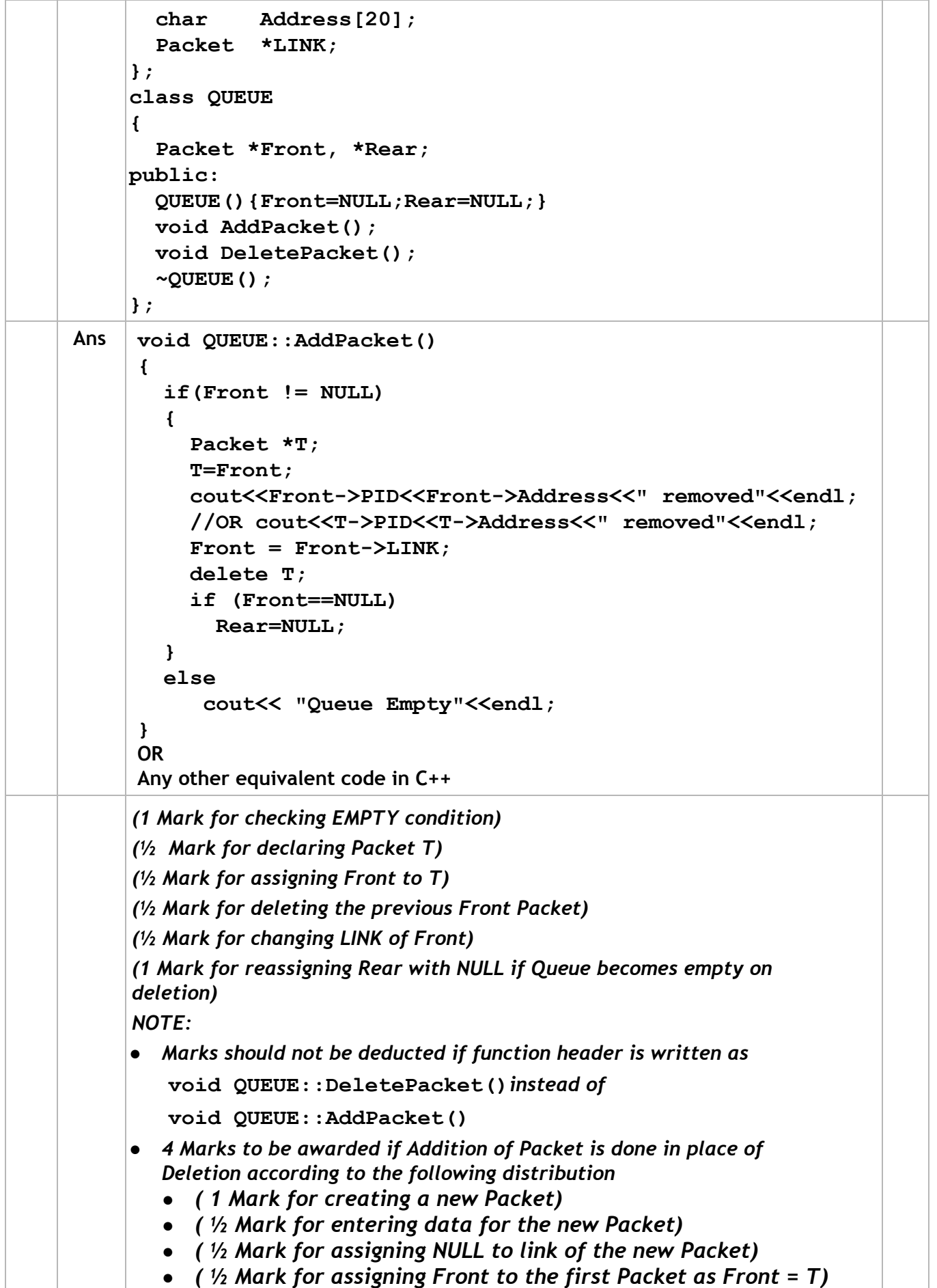

![](_page_12_Picture_332.jpeg)

![](_page_13_Picture_436.jpeg)

```
 int Count=0;
      SCHOOLS S;
      while(F.read((char*)&S,sizeof(S)))
        Count += S.RNOT();
      cout<<"Total number of teachers :"<<Count<<endl;
      F.close(); //IGNORE
    }
    OR
    void TotalTeachers()
    {
      ifstream F;
      F.open("SCHOOLS.DAT",ios::binary);
                                          OR
                                          fstream F:
      SCHOOLS S;
                                          F.open("SCHOOLS.DAT",ios::binary|ios::in);
      while(F.read((char*)&S,sizeof(S)))
        cout<<S.RNOT()<<endl;//OR S.Display();
      F.close(); //IGNORE
    }
    OR
    Any other correct function definition
    (½ Mark for opening SCHOOLS.DAT correctly)
    (½ Mark for reading each record from the file)
    (½ Mark for finding Total number of teachers)
    (½ Mark for displaying Total number of teachers)
    OR
    (1 mark for displaying number of teachers in Each Record)
(c) Find the output of the following C++ code considering that the binary file
                                                                   1
    SCHOOLS.DAT exists on the hard disk with the following records of 10 schools of
    the class SCHOOLS as declared in the previous question (4 b).
      SCode SName NOT
      1001 Brains School 100
      1003 Child Life School 115
      1002 Care Share School 300
      1006 Educate for Life School 50
      1005 Guru Shishya Sadan 195
      1004 Holy Education School 140
      1010 Rahmat E Talim School 95
      1008 Innovate Excel School 300
      1011 Premier Education School 200
      1012 Uplifted Minds School 100
    void main()
    {
```
![](_page_15_Picture_460.jpeg)

![](_page_16_Picture_224.jpeg)

![](_page_17_Picture_214.jpeg)

![](_page_18_Picture_463.jpeg)

![](_page_19_Picture_330.jpeg)

![](_page_20_Picture_380.jpeg)

![](_page_21_Picture_253.jpeg)

![](_page_22_Picture_583.jpeg)

![](_page_23_Picture_497.jpeg)

![](_page_24_Picture_353.jpeg)

![](_page_24_Picture_354.jpeg)

![](_page_25_Picture_383.jpeg)

![](_page_26_Picture_423.jpeg)

![](_page_27_Picture_384.jpeg)

![](_page_28_Picture_422.jpeg)

![](_page_29_Picture_351.jpeg)

![](_page_30_Picture_455.jpeg)

![](_page_31_Picture_227.jpeg)

![](_page_32_Picture_502.jpeg)

![](_page_33_Figure_2.jpeg)

**CBSE AISSCE 2017-2018 Marking Scheme for Computer Science**

![](_page_34_Picture_274.jpeg)